## SAP ABAP table V\_AFWKFPA\_VAL {Generated Table for View}

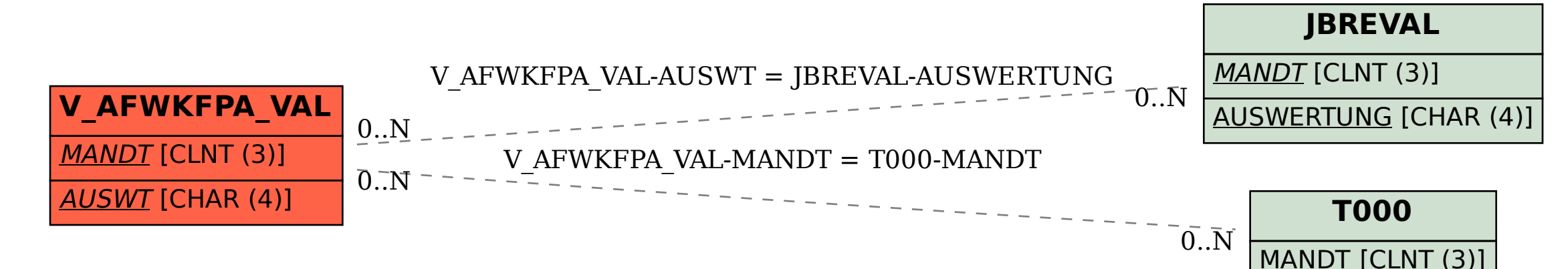